## **rustc\_codegen\_gcc: A gcc codegen for the Rust compiler**

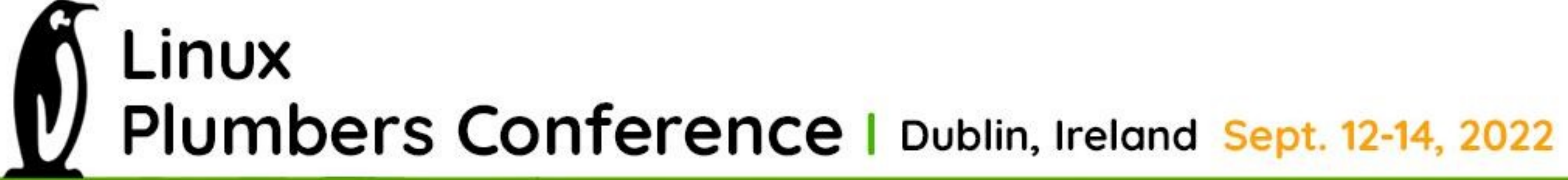

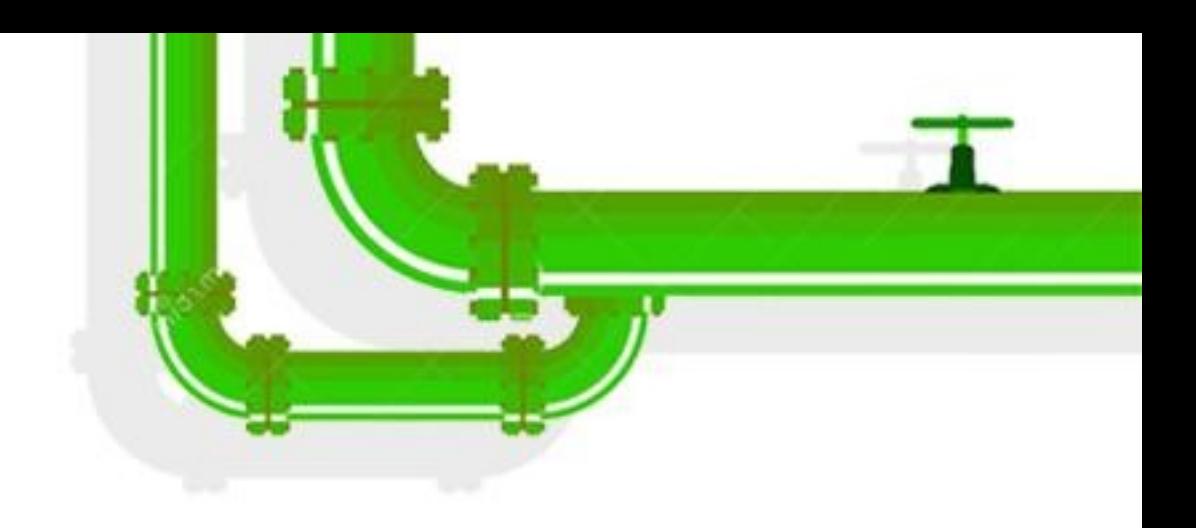

**A gcc codegen for Rust**• rustc is based on LLVM. rustc provides an API for codegen. rustc can load a codegen dynamic library. • libgccjit can be plugged to rustc via this mechanism. Merged into the Rust repository. Linux Plumbers Conference | Dublin, Ireland Sept. 12-14, 2022

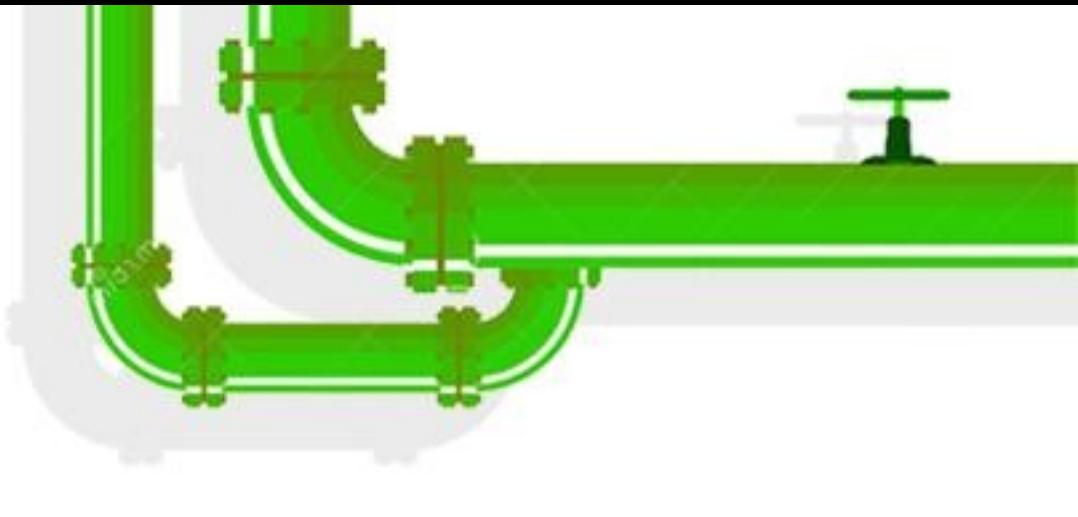

# **Why do we need this?**Rust is becoming more and more popular. Support more architectures. Rust for Linux Embedded programming. Some projects (Firefox, librsvg) won't run on architectures not supported by Rust. Linux Plumbers Conference | Dublin, Ireland Sept. 12-14, 2022

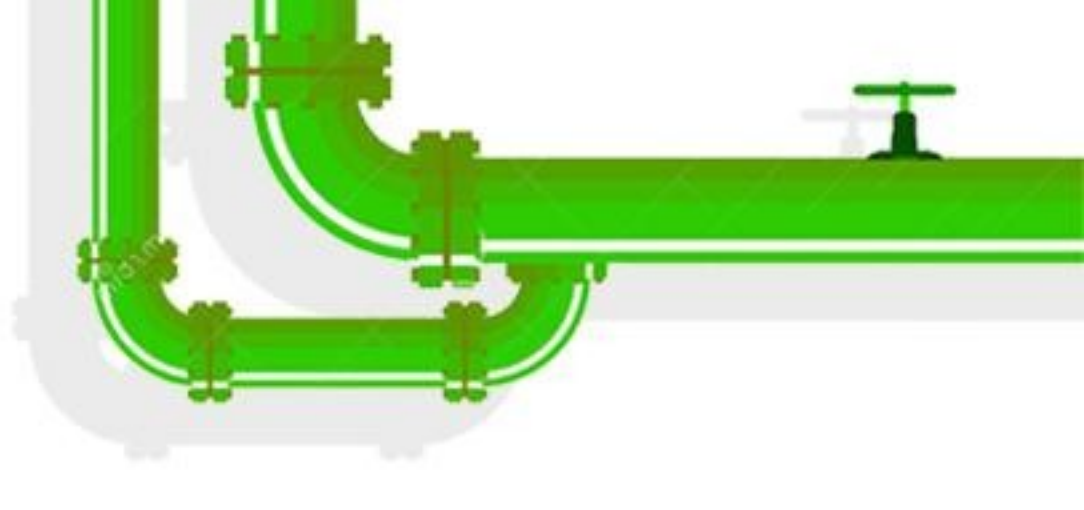

rust repository.

Complete support for global variables. Support for 128-bit integers (-endianness)

# • rustc\_codegen\_gcc was merged into the **Progress since last year**

- 
- SIMD (stdarch tests).
- Bootstrap rustc.
- Rust for Linux.

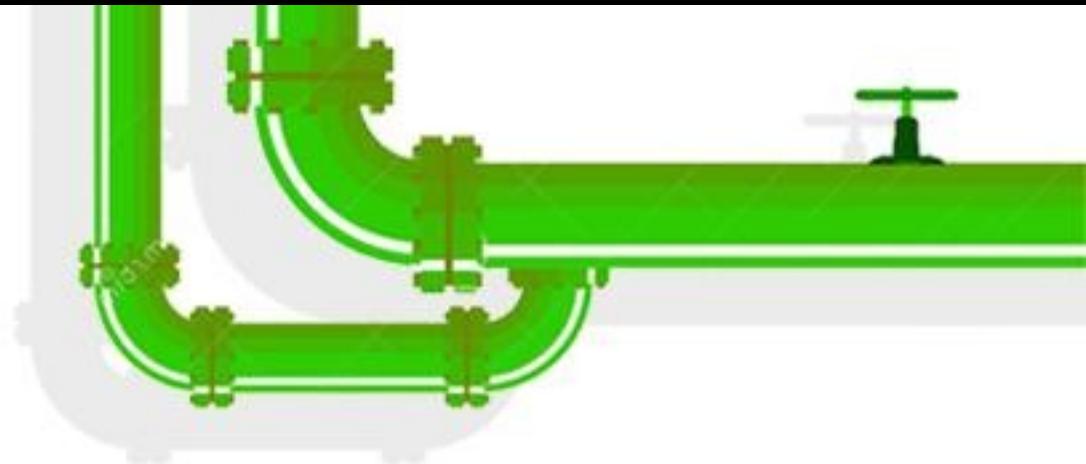

- Packed structs.
- Inline asm improvements.
- Symbol visibility.
- Function and variable attributes.
- Many intrinsics.
- 

Linux Plumbers Conference | Dublin, Ireland Sept. 12-14, 2022

# Alignment. **Progress since last year (continued)**

Many crashes at compile-time and at run-time.

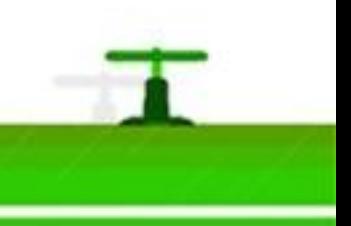

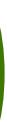

# **Progress since last year (continued) UI tests improvements**

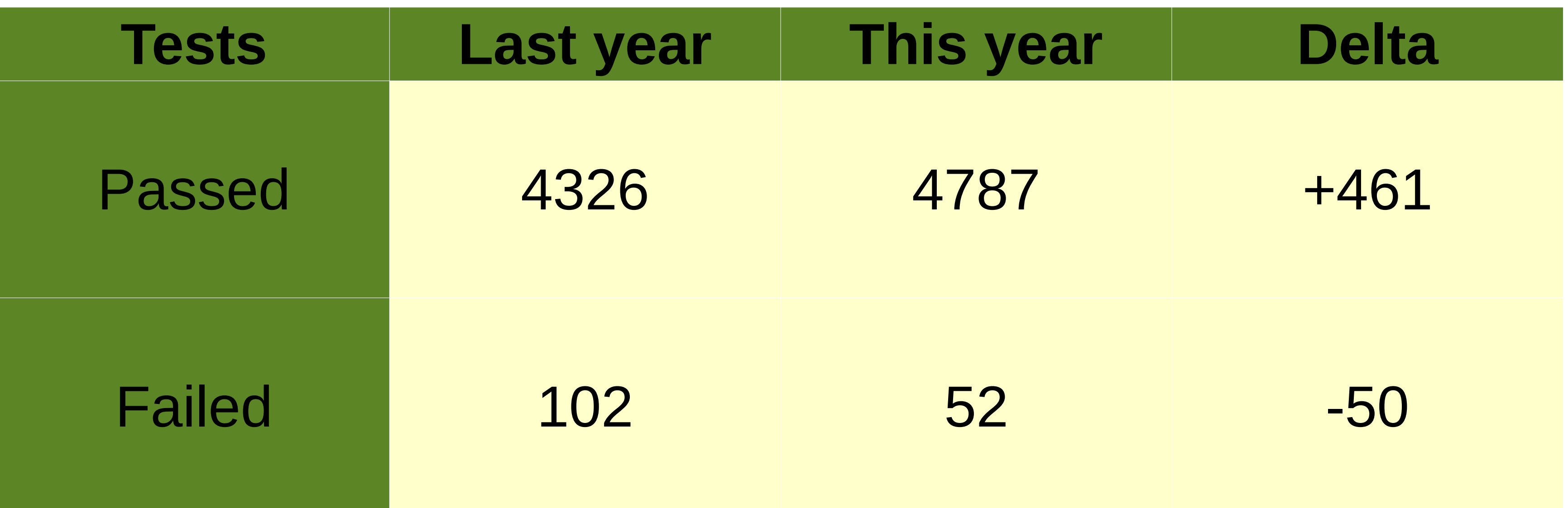

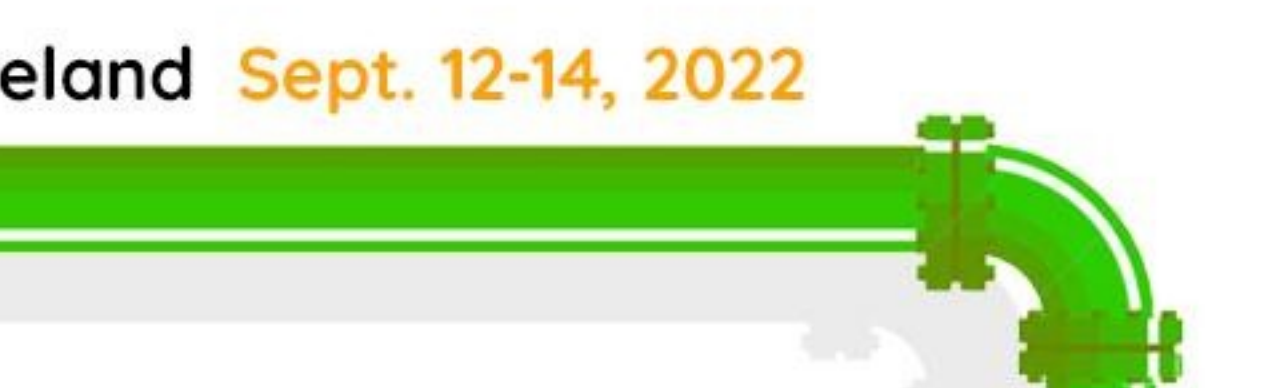

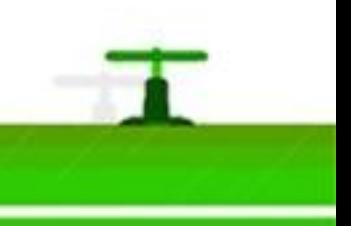

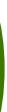

# **Progress since last year (continued)**

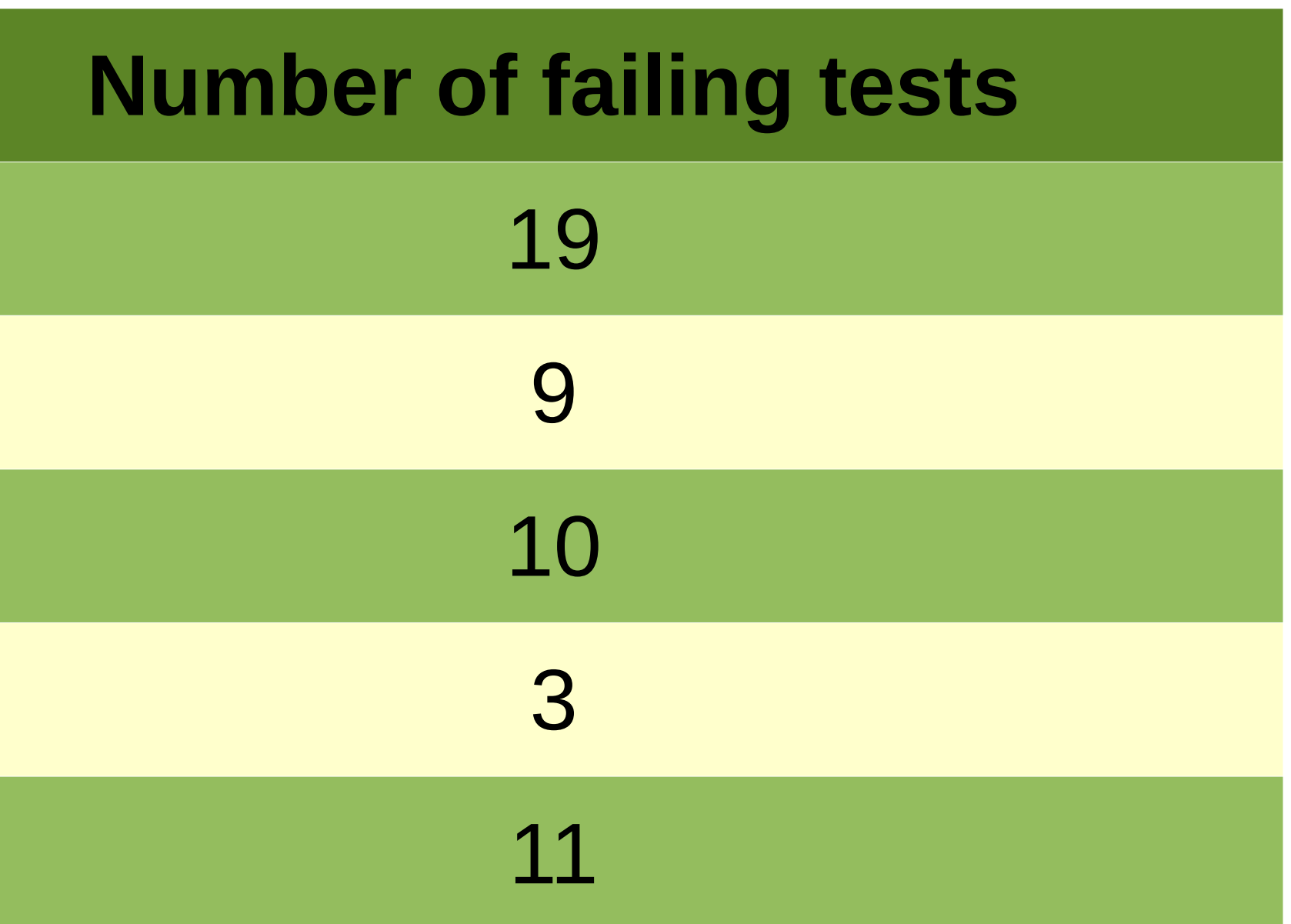

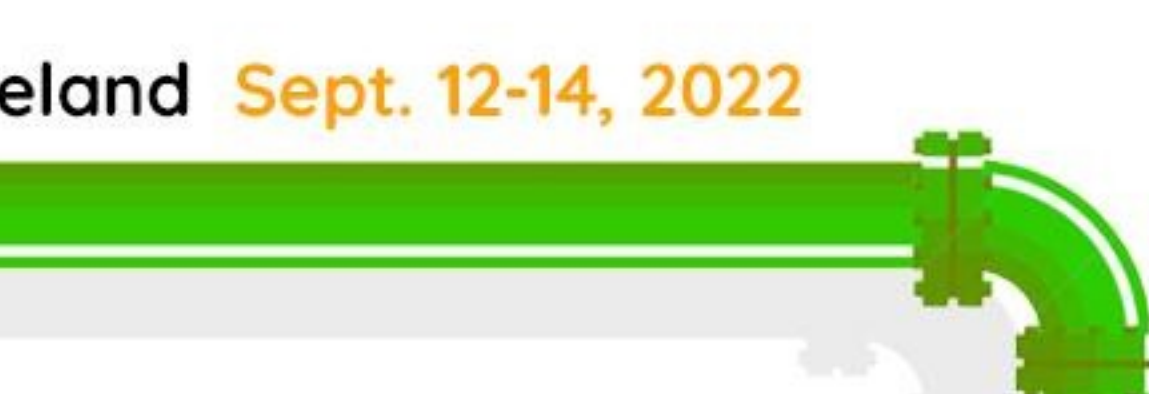

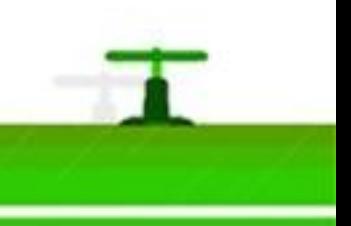

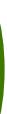

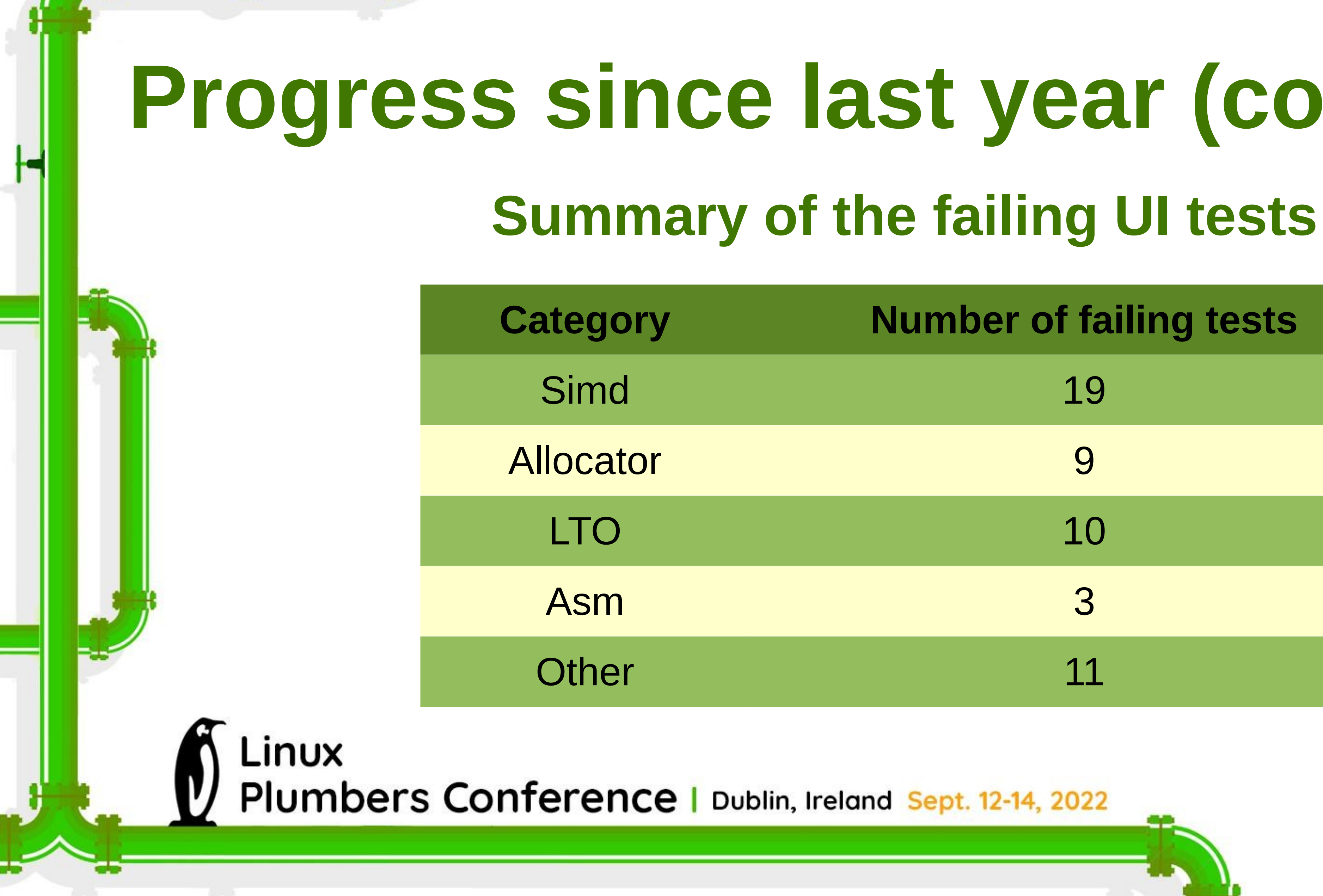

# **Progress since last year (continued) SIMD progress**

**Feature** 

Target-specific built-ins sup libgccjit Support for vector shuffle in **LLVM SIMD intrinsics** 

**Rust SIMD intrinsics** 

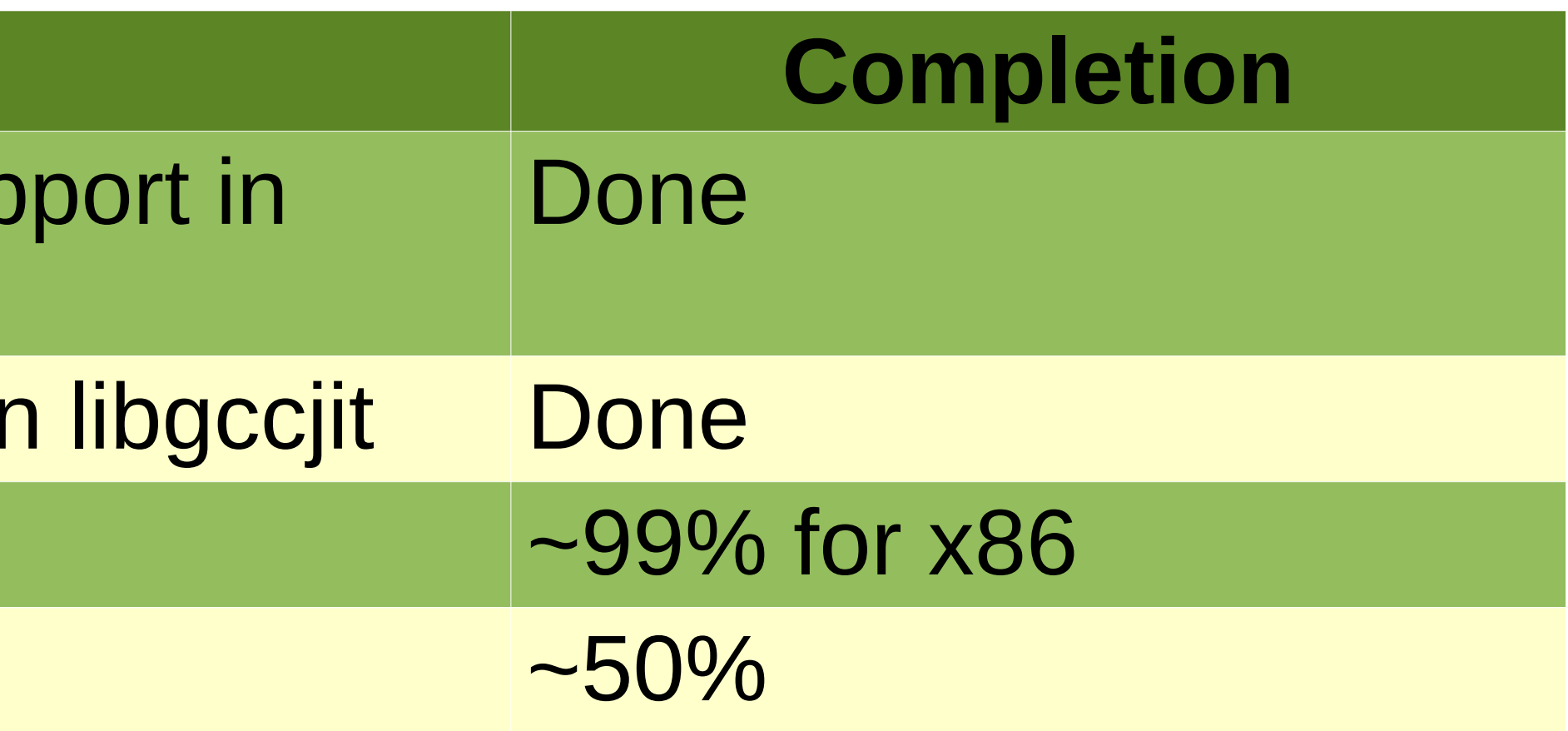

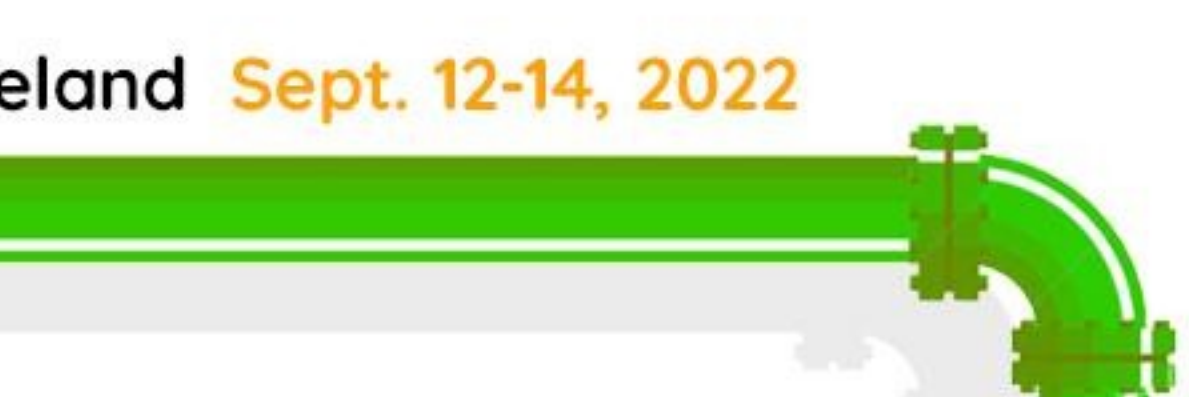

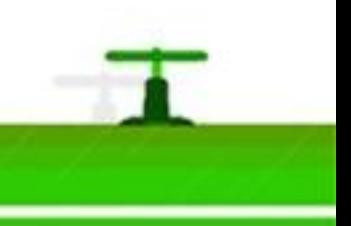

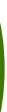

# **Progress since last year (continued) SIMD tests result**

LINUX Plumbers Conference | Dublin, Ireland Sept. 12-14, 2022

Test result: FAILED. 4564 passed; 12 failed; 0 ignored; 0 measured; 0 filtered out; finished in 1.03s

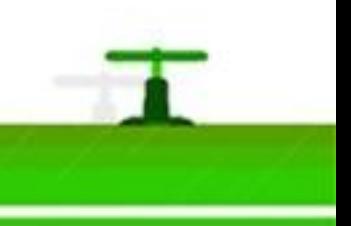

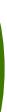

# **Progress since last year (continued) GCC patches**

- Add some reflection functions.
- Add support for types used by atomic built-ins.
- Add support for TLS variables.
- Add support for the link section of global variables.
- Add support for bitcasts.
- Add support for register variables.

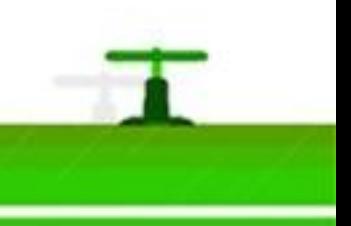

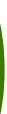

# **Progress since last year (continued) GCC patches (continued)**

- Add support for sized integer types, including 128-bit integers. • Add function to hide stderr logs.
- 
- Add support for setting the alignment.
- Support getting the size of a float.
- Fix bug where unary op will return an integer type instead of the correct type.
- target: Fix asm generation for AVX built-ins when using -masm=intel.

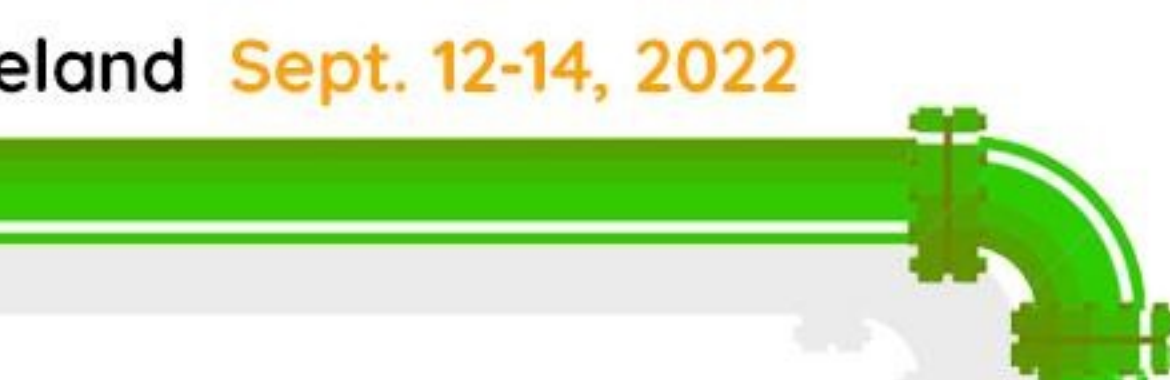

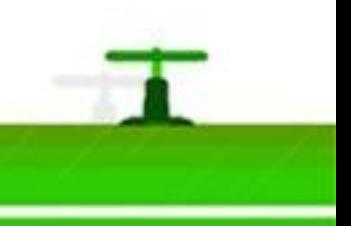

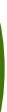

# **Progress since last year (continued)**

Linux Plumbers Conference | Dublin, Ireland Sept. 12-14, 2022

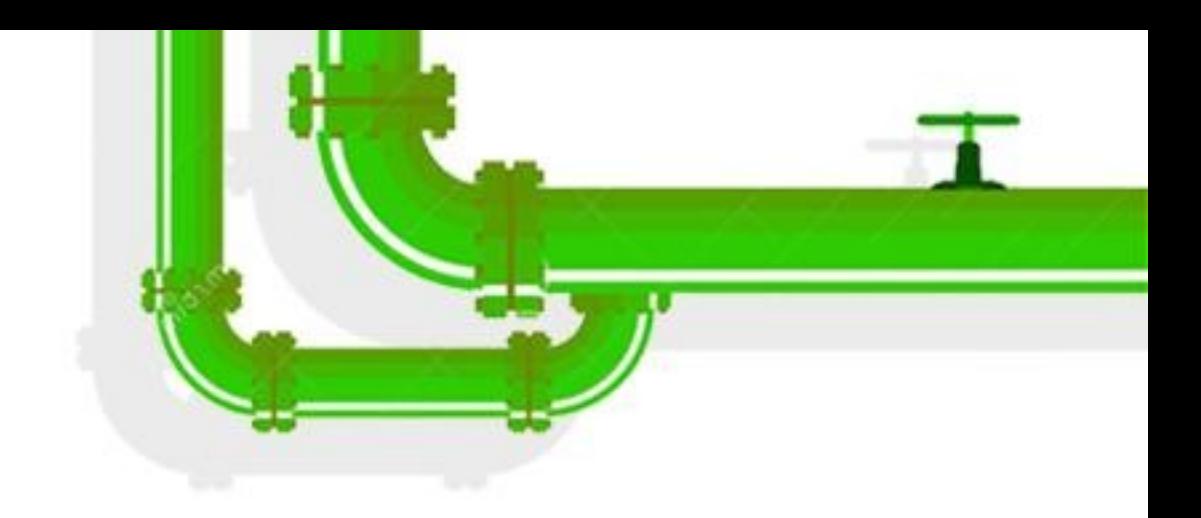

### **libgccjit 12 feature flag**

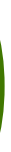

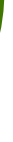

# **Features implemented**

- Basic and aggregate types.
- functions, basic blocks.
- Atomics.
- Thread-local storage.
- Inline assembly.
- Many intrinsics.
- · Metadata.

Linux Plumbers Conference | Dublin, Ireland Sept. 12-14, 2022

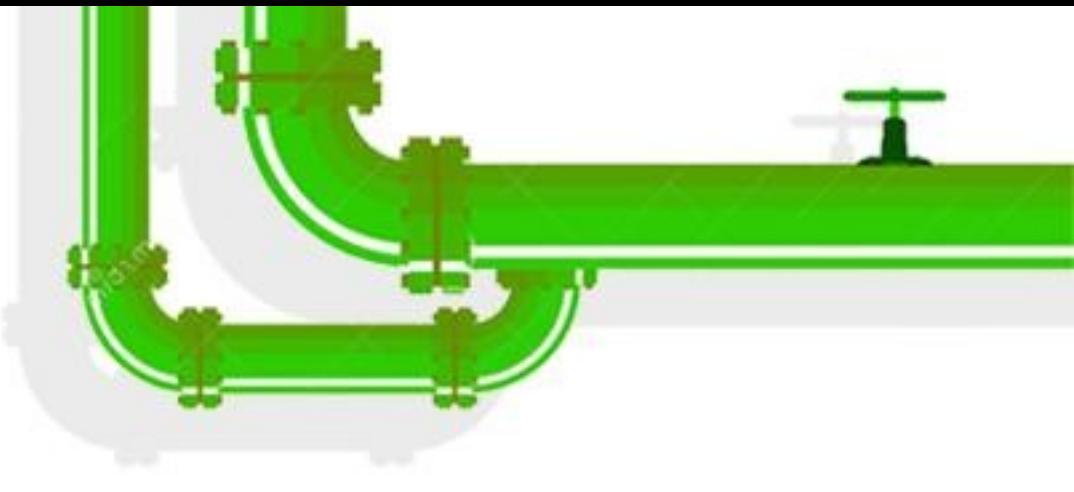

Operations, local and global variables, constants,

# **Features implemented (continued)**

- Setting optimization level.
- Support in GodBolt, the Compiler Explorer.
- Packed structs.
- Alignment, symbol visibility, attributes.
- 128-bit integers.
- SIMD (x86).

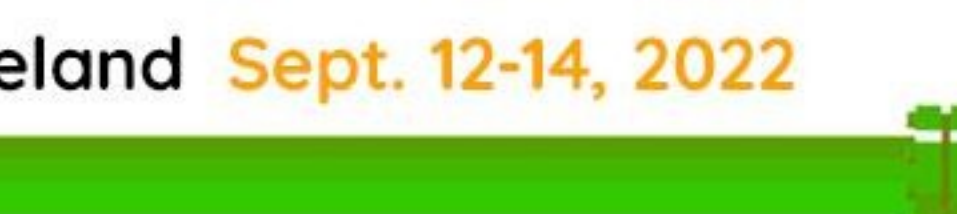

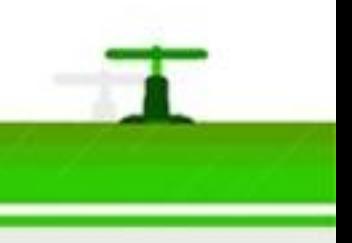

# **What needs to be done?**

### Endianness support for non-native 128-bit integers. • Add support for new architectures in libraries (libc,

- Unwinding.
- Debug info.
- LTO.
- 
- objects, …) and rustc.
- SIMD for targets other than x86.

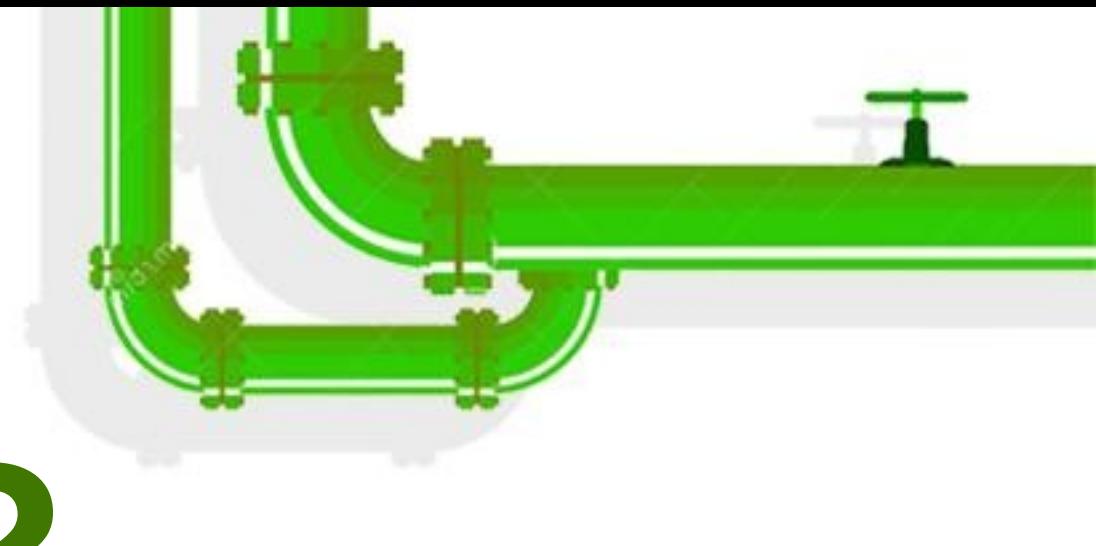

# **What needs to be done? (continued)**

- More function and variable attributes.
- GCC constraint code.
- Target features (to detect what is supported in an architecture, like SIMD).
- Distribution via rustup.

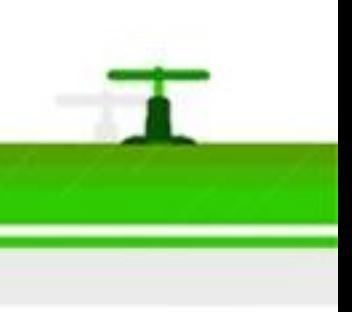

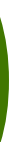

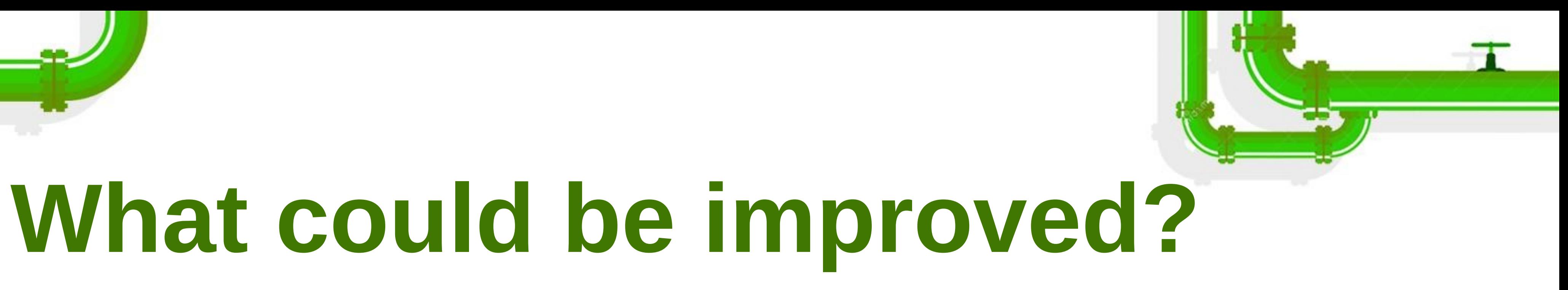

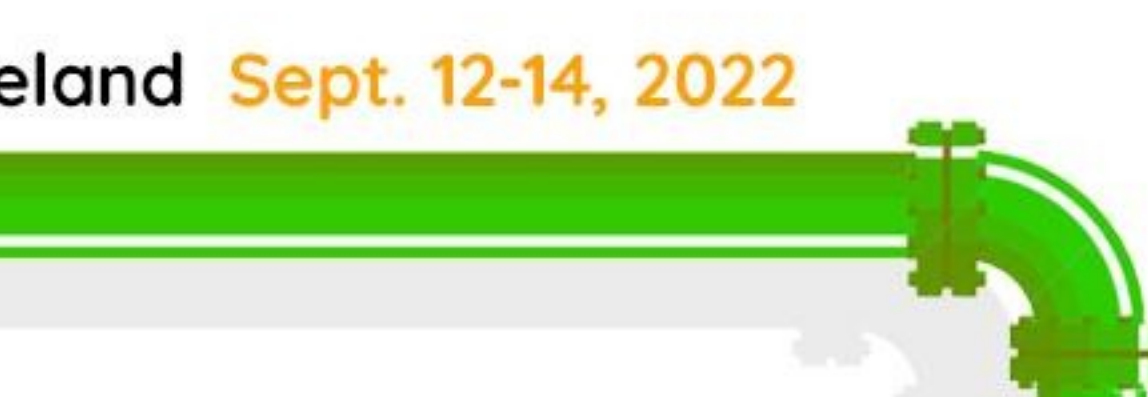

- rustc API:
	- Rvalue vs lvalue.
	- Landing pads (unwinding). **Handling of basic blocks.**
	-
	- Function vs value.
	- Example: dereference of pointers.
- - **AST-based IR vs instruction-based IR:** Separate aggregate operations (structs, arrays, vectors).

# **(continued)**

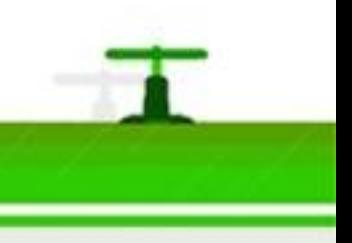

**What could be improved?**  libgccjit: Types introspection (with attributes). Compilation time. Missed optimizations. Binary size.

# **What's required to compile Rust for Linux**

CPU features detection. Some compiler flags (-Crelocationmodel=static vs -mcmodel=kernel -fno-pie).

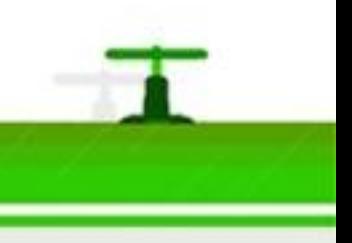

# **Potential issues**

- Distribution of libgccjit.so (gcc binary targets a particular architecture).
- Requires a patched gcc until the patches are merged.
- Different ABI on some platforms.
- rustc --target=sh2 that just works.
- Backporting to older gcc (for the Linux kernel).
- Running the Rust test suite on new architectures (CI, crater runs).
- Target triples.

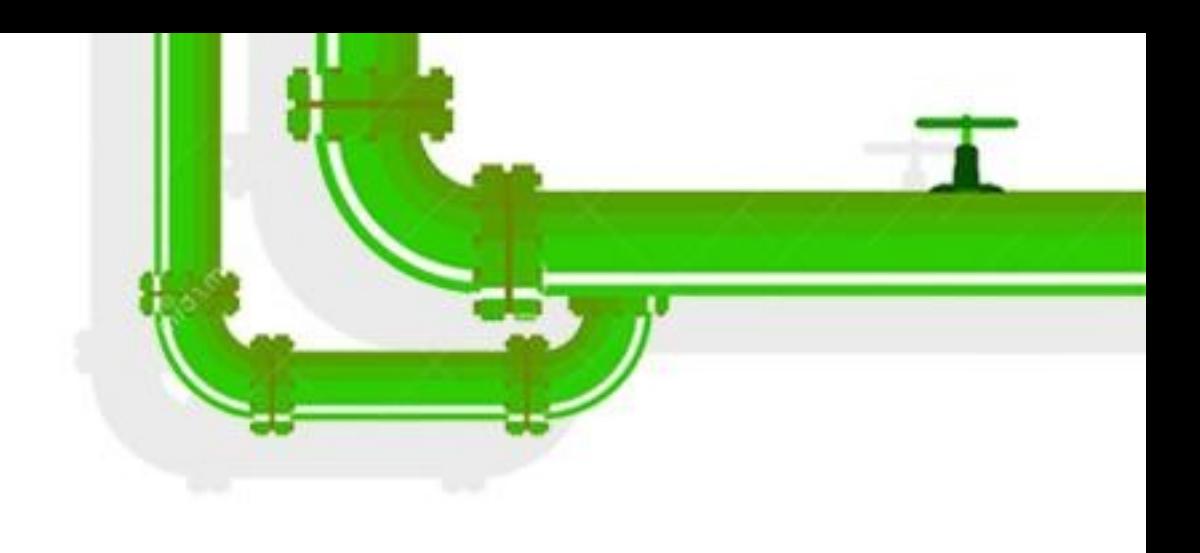

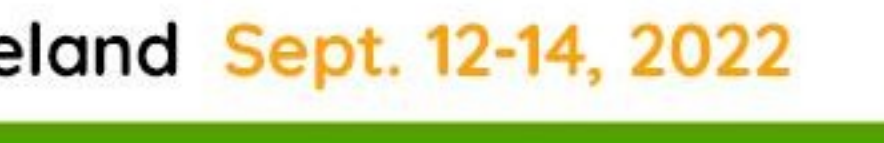

# **How you can help**

- rustc\_codegen\_gcc: 1)Run the tests locally. 2)Choose a test that fails. 3)Investigate why it fails. 4)Fix the problem.
- Crates:
	- Object
	- Libc
- Test this project:
	- **On new platforms.**
	- To compare the assembly with LLVM.
- **Good first issue**

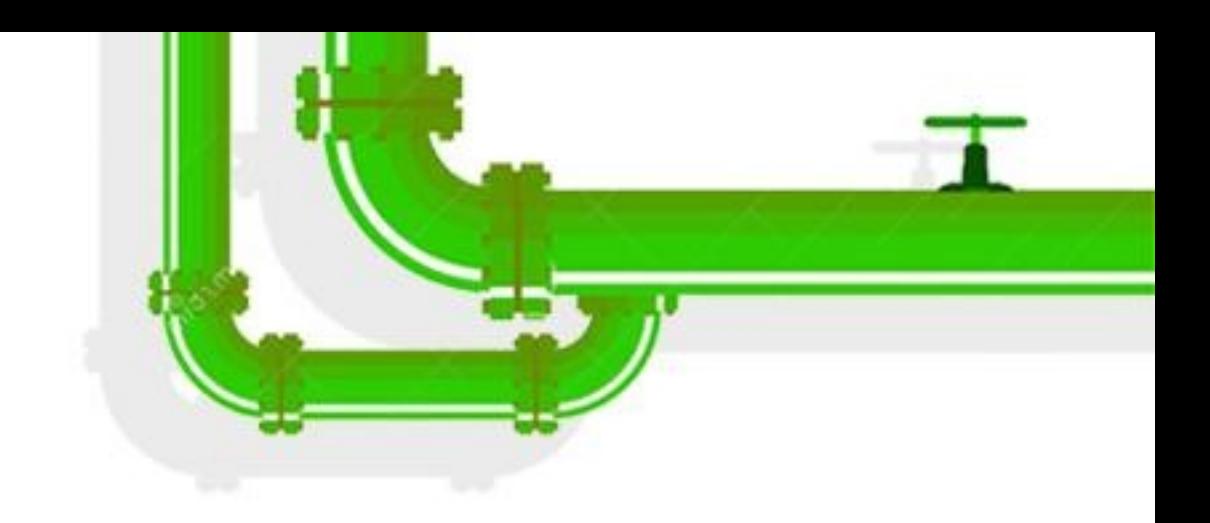

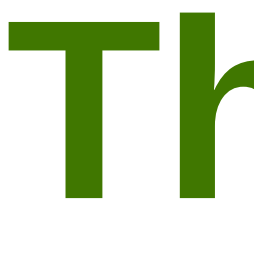

# Sponsors. Contributors.

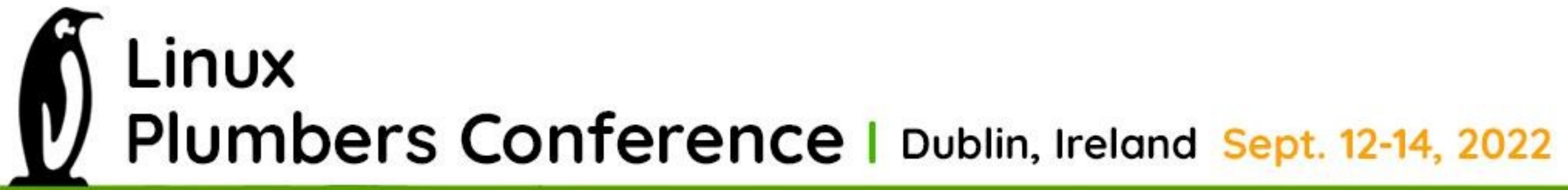

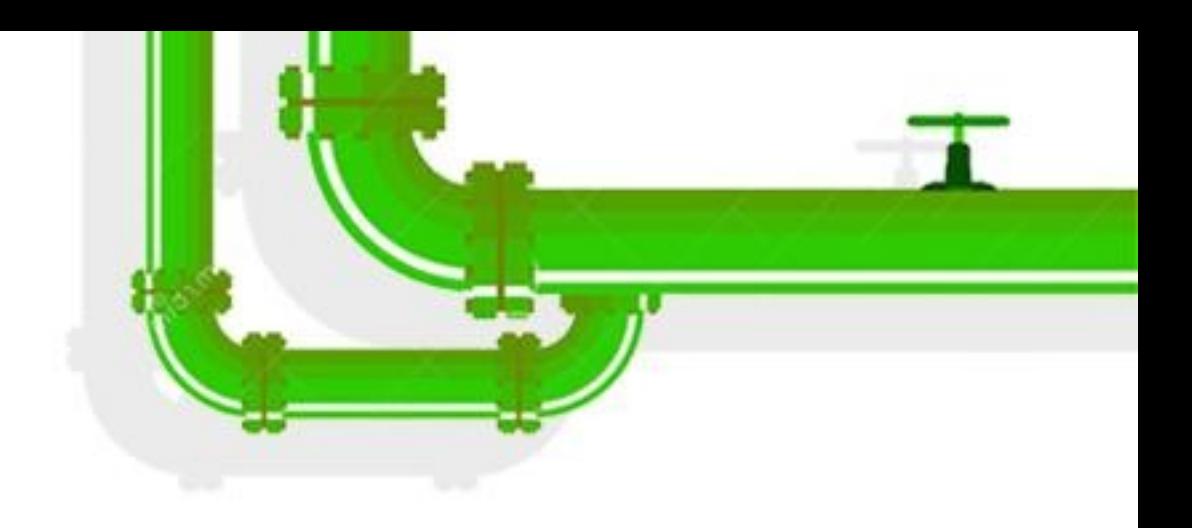

# **Thanks**

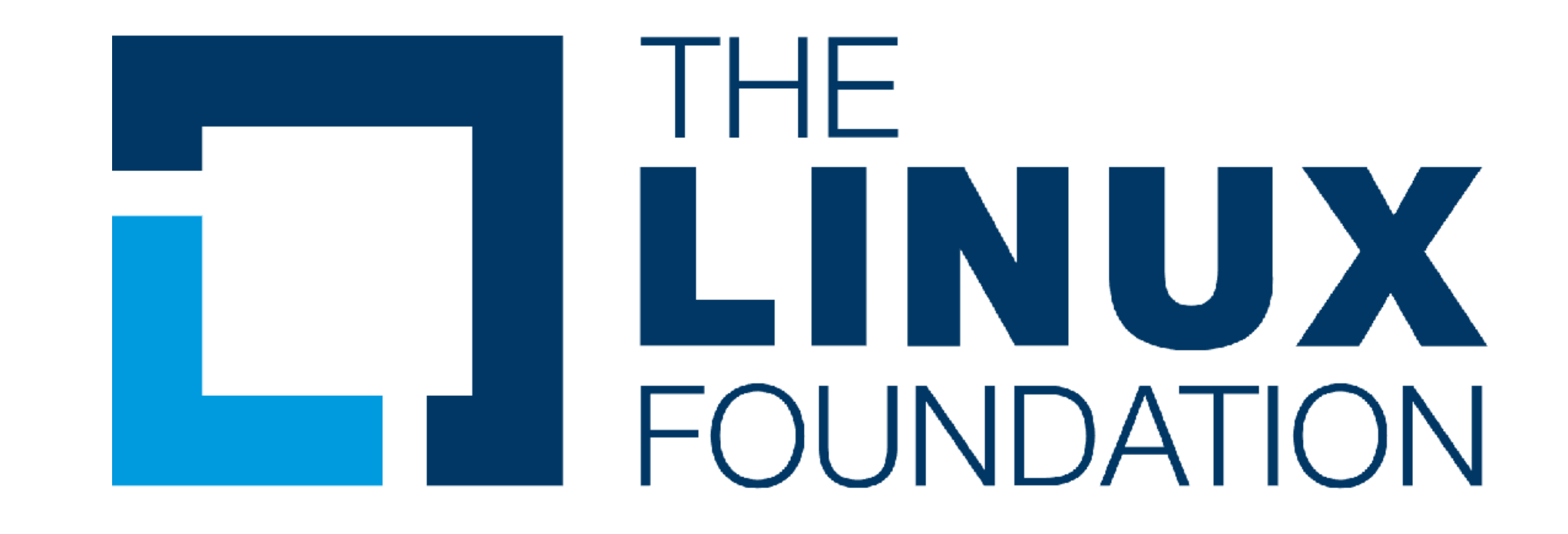

# **Questions / discussion**

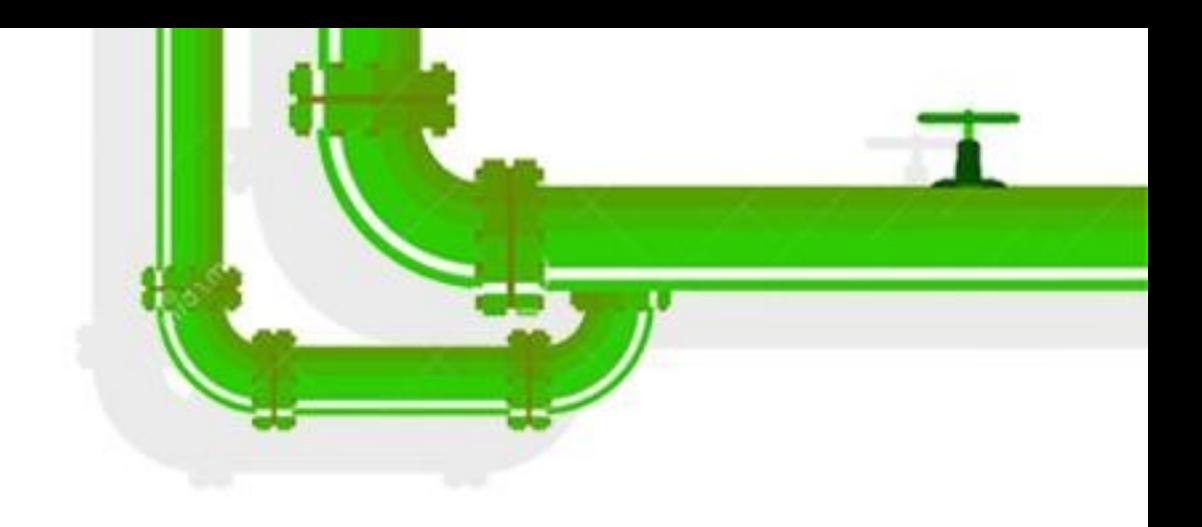

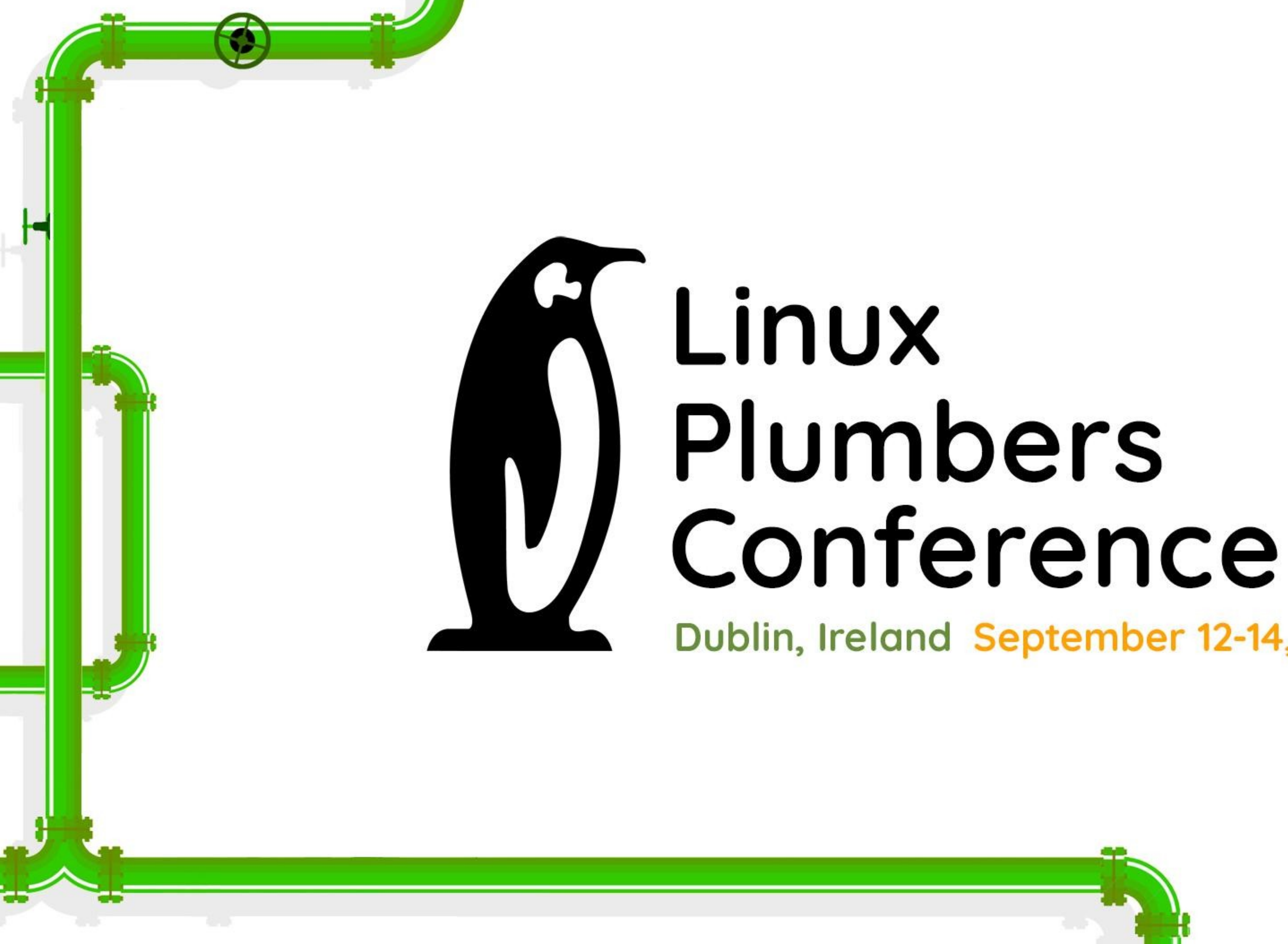

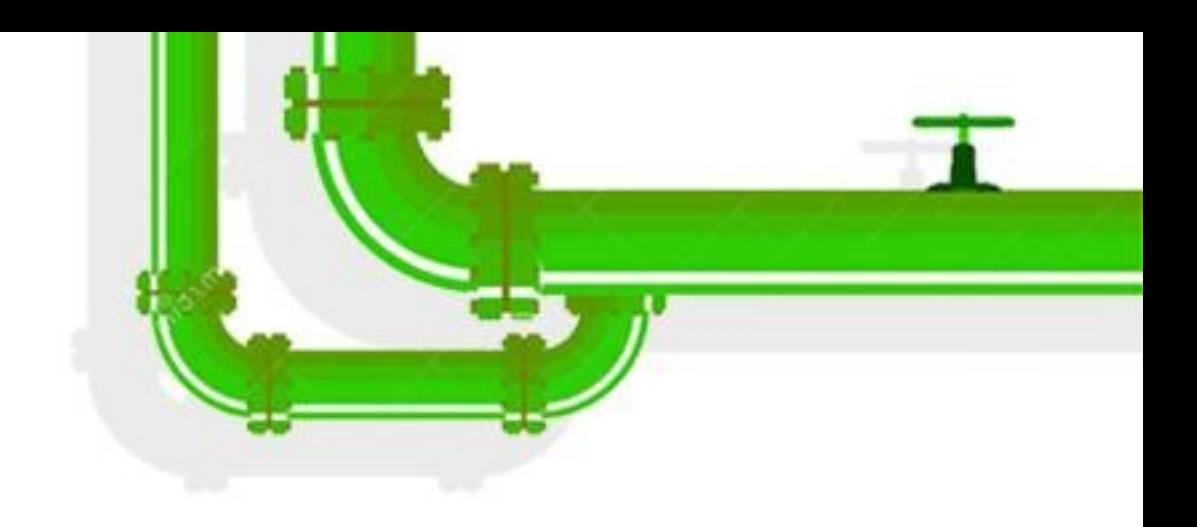

# Dublin, Ireland September 12-14, 2022